## **DAFTAR GAMBAR**

## Halaman

Ø

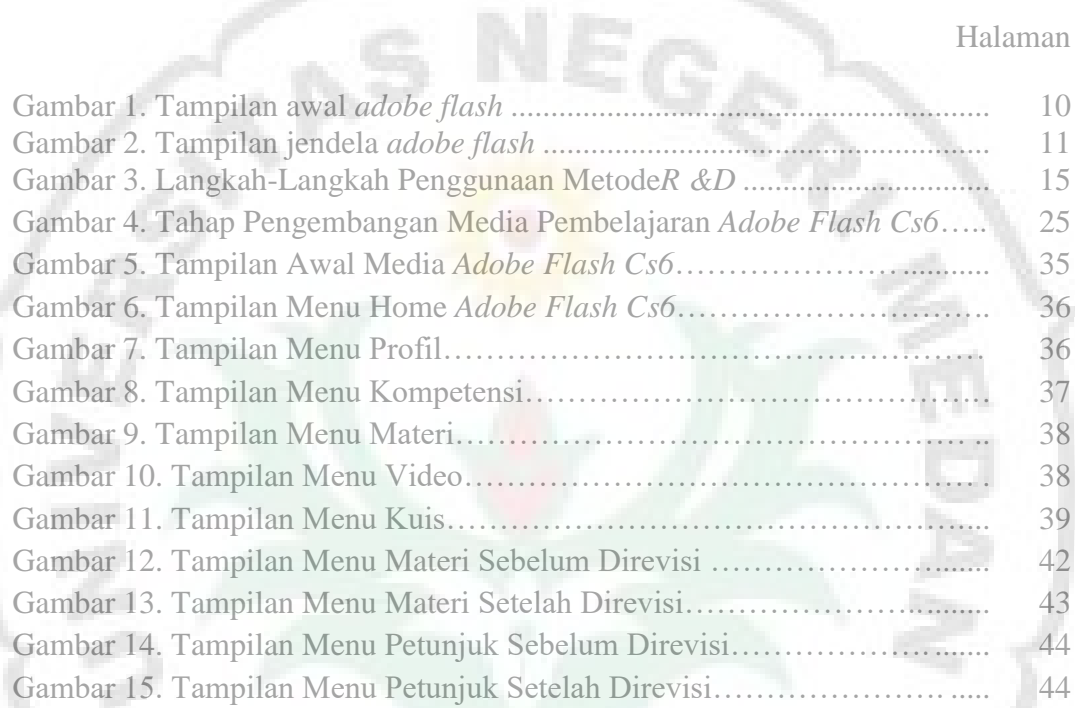

Ø

men.